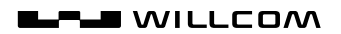

# WX321J 取扱説明書

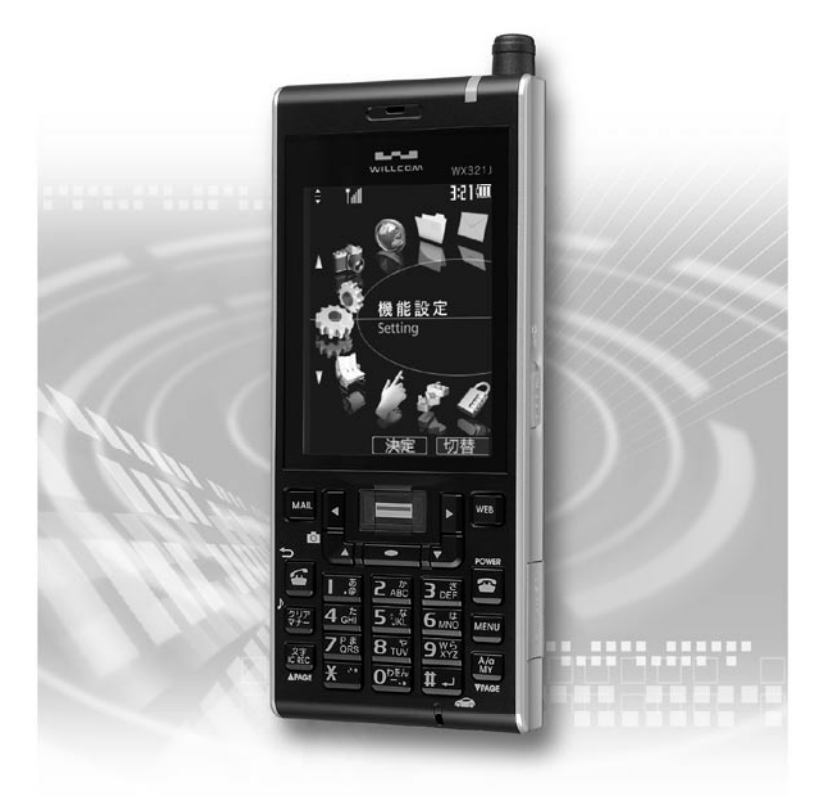

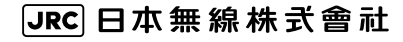

# はじめに

## このたびは、「WX321J」を お買い上げいただきまして誠にありがとうございます。

ご利用の前に、この取扱説明書をよくお読みいただき、本電話機を正しく効果的にお使いくだ さいますようお願いいたします。

## ご使用にあたって

- ●本電話機のご利用には、ウィルコムと契約する必要があります。契約申し込みをされるときには、契約事務 手数料がかかります。また、契約申し込み後は、毎月の基本料金と通話料がかかります。 詳しくは、巻末の「お 問い合わせ窓口」に記載されているウィルコムサービスセンターへお問い合わせください。
- ●できるだけ電波の強いところでご使用ください。本電話機は無線を使用しているため、トンネル・地下・建 物の中などで電波の届かないところ、屋外でも電波の弱い所およびサービスエリア外ではご使用になれませ ん。見晴らしの良い場所であってもご使用になれない場合があります。なお、電波が強くアンテナマークが 4本あるいは5本表示されている場合で、移動せずに使用している場合でも通話が切れる場合がありますの で、ご了承ください。
- ●公共の場所、人の多い場所や静かな場所では、まわりの方の迷惑にならないようにご使用ください。
- ●繁華街など人通りの多いところでは、通行の妨げにならないところでご使用ください。
- ●オートバイや車などが近くを通ると、雑音が入ることがあります。
- ●一般の電話機、テレビ、ラジオなどをお使いになっている近くでご使用になると、雑音などの影響を与える ことがあります。
- ●電気製品やOA機器などの近くでご使用になると、雑音が入ったり通話が途切れたりすることがあります。
- ●電子レンジをご使用のときは電磁波の影響を受けやすく、雑音が入ったり通話が途切れたりすることがあり ます。
- ●本電話機は電波を使用している関係上、第三者に傍受される場合がまったくないとはいえませんが、デジタ ル信号を使用した秘話機能をサポートしております。
- ●お客様自身で本電話機に登録された内容は、別にメモを取るなどして保管してくださるようお願いします。 万一、登録された内容が消失してしまうことがあっても、当社としては責任を負いかねますので、あらかじ めご了承ください。
- ●本電話機はインターネット機能として、株式会社ACCESSのNetFrontを搭載しています。 Copyright©1996-2007 ACCESS CO., LTD. 本電話機の一部分にIndependent JPEG Groupが開発したモジュールが含まれています。
- ●本電話機はJava Virtual Machine技術として、株式会社ACCESSのJV-Lite2を搭載しています。 Copyright© 2000-2007 ACCESS CO., LTD.
- ●本電話機はTCP/IPプロトコルスタック技術として、株式会社ACCESSのAVE-TCPを搭載しています。 Copyright©1986-2007 ACCESS CO., LTD.
- ●本電話機は、Red Bend Software社のソフトウェアを搭載しています。 Copyright© Red Bend Software, Inc. 1999-2006
- ●お客様はSSLをご自身の判断と責任においてご利用いただくことをご承諾するものとします。 ご利用にあたり株式会社ウィルコム、日本無線株式会社および別に掲載した認証会社は、万一何らかの損害 が発生したとしても責任を負いかねますので、あらかじめご了承ください。 認証会社:Verisign, Inc. RSA Data Security, Inc. Entrust.net

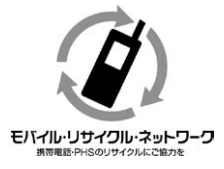

不要となりました電話機本体、電池パック、および卓上充電器は、 お近くのモバイル・リサイクル・ネットワークのマークのあるお 店へお持ちください。

ll red bend

# **こんなことができます**

本電話機の代表的機能や便利な機能の一部をご紹介します。仕事や生活のさまざまな場面で本電話機を ご活用ください。

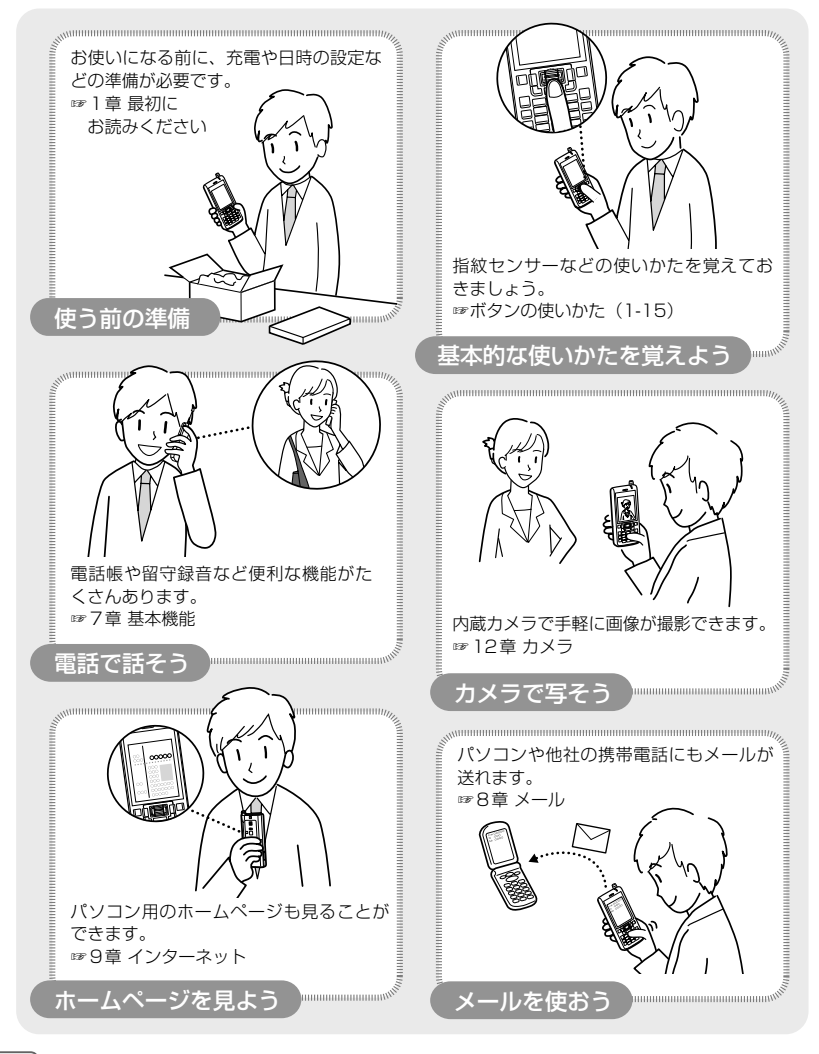

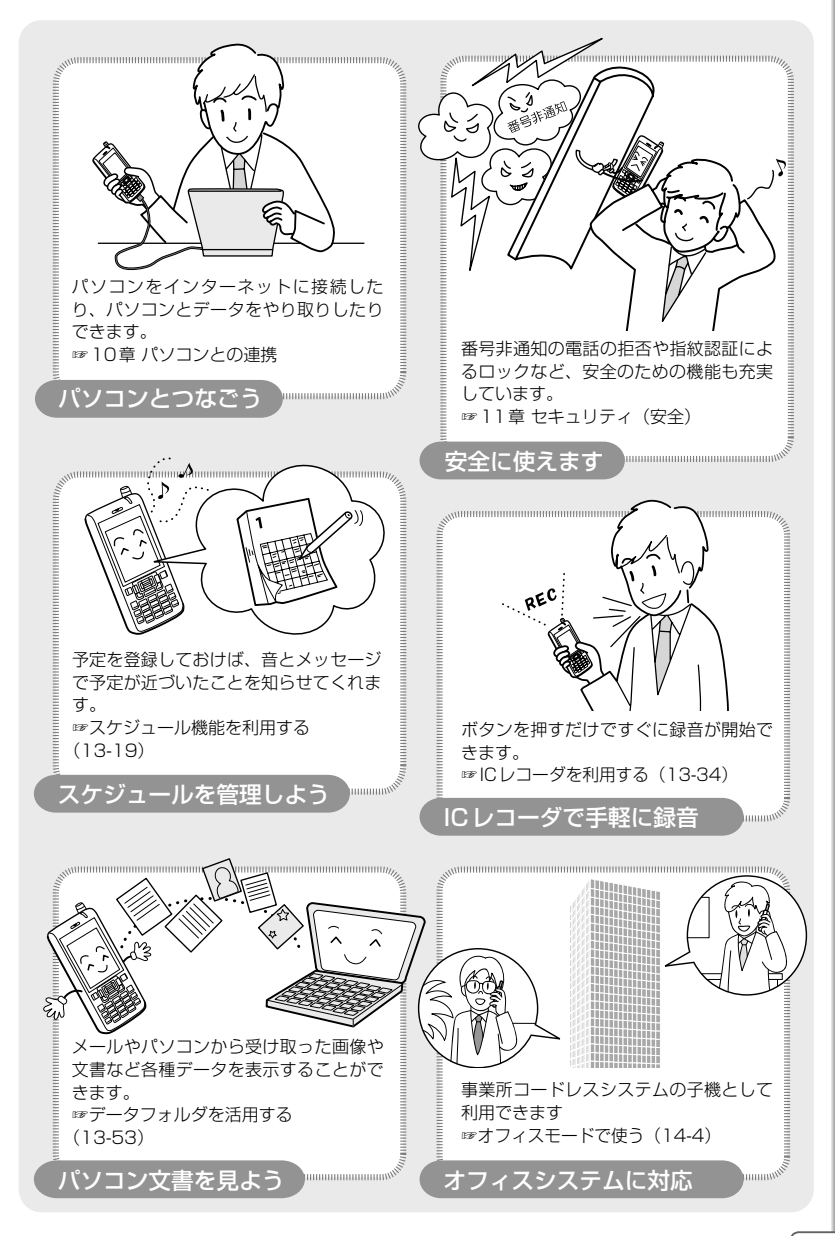

# **目次**

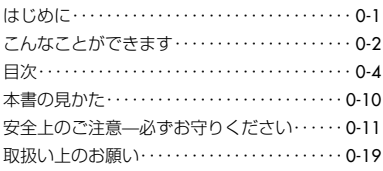

## **基本編**

## 1 最初にお読みください

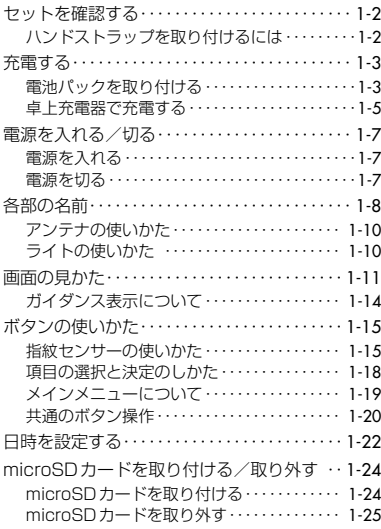

## 2 電話をかける/受ける

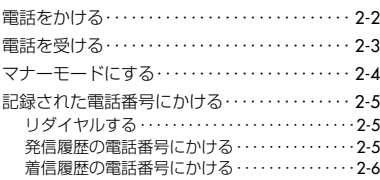

## 3 電話帳を使う

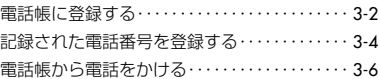

## 4 文字の入力について

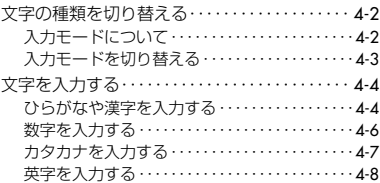

# 5 メールを利用する

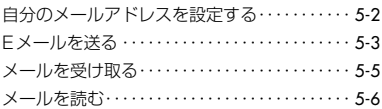

## 6 インターネットを利用する

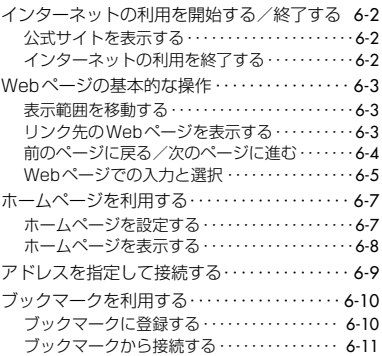

# **機能解説編**

# 7 基本機能

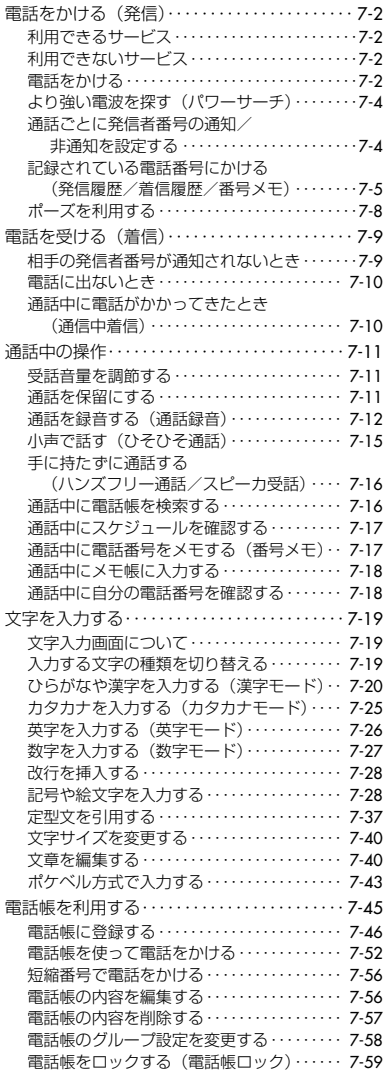

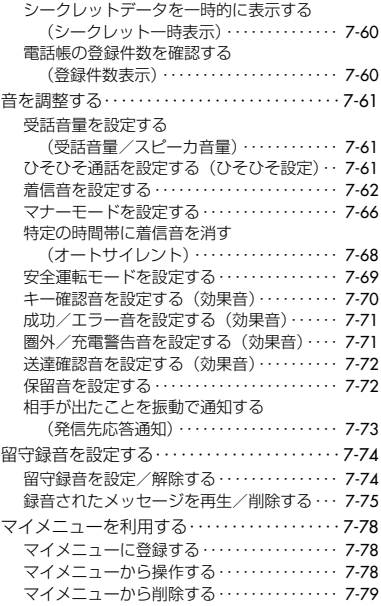

## 8 メール

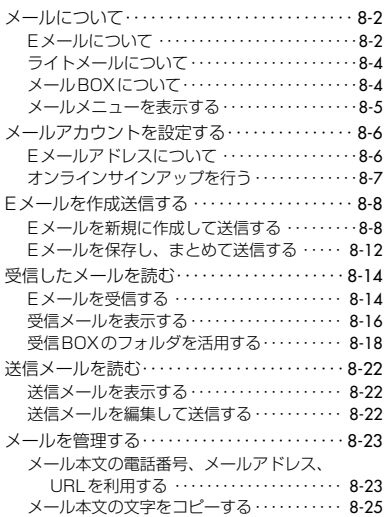

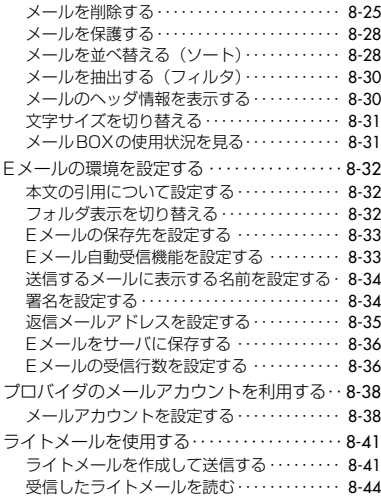

# 9 インターネット

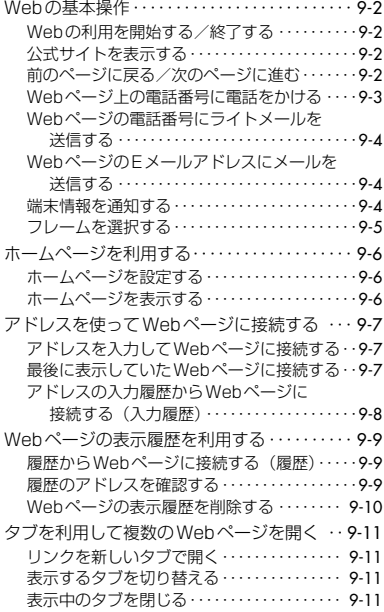

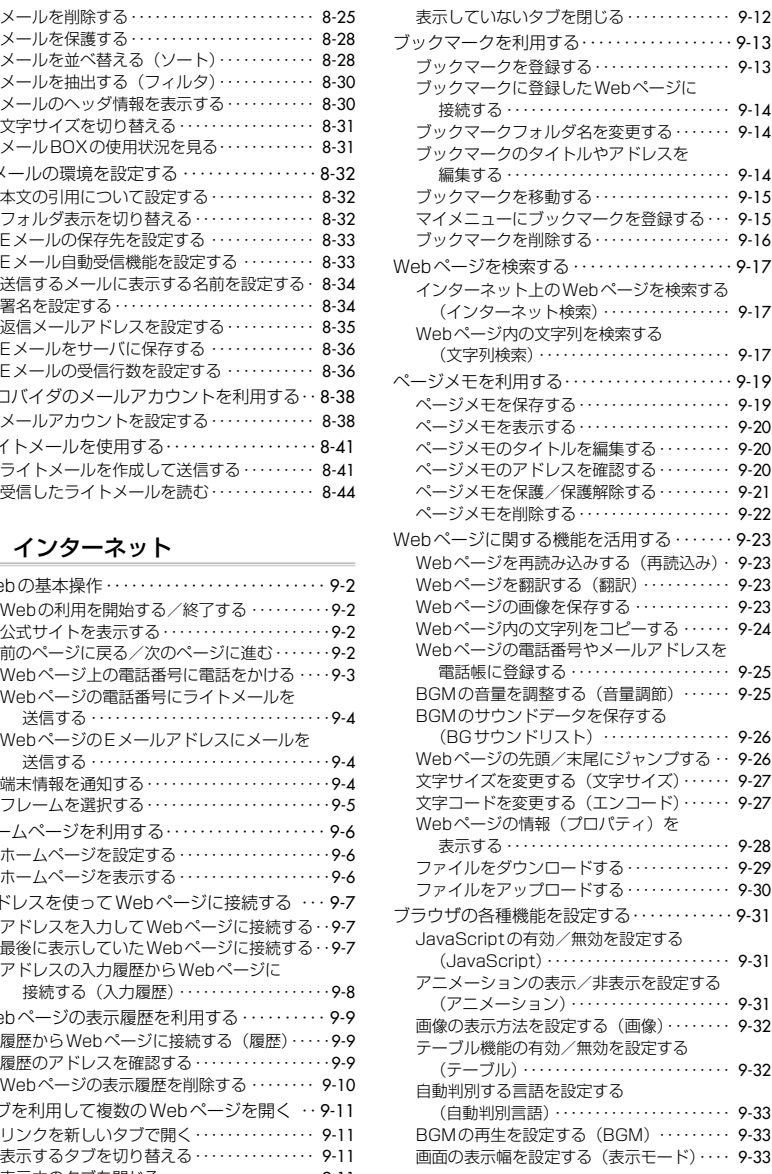

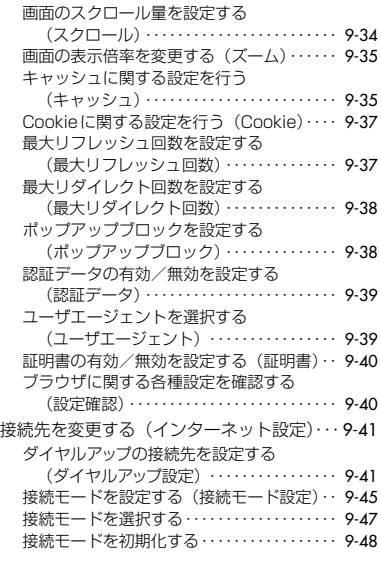

# 10 パソコンとの連携

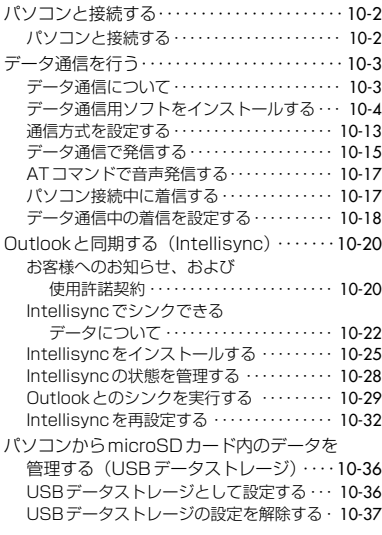

## 11 セキュリティ(安全)

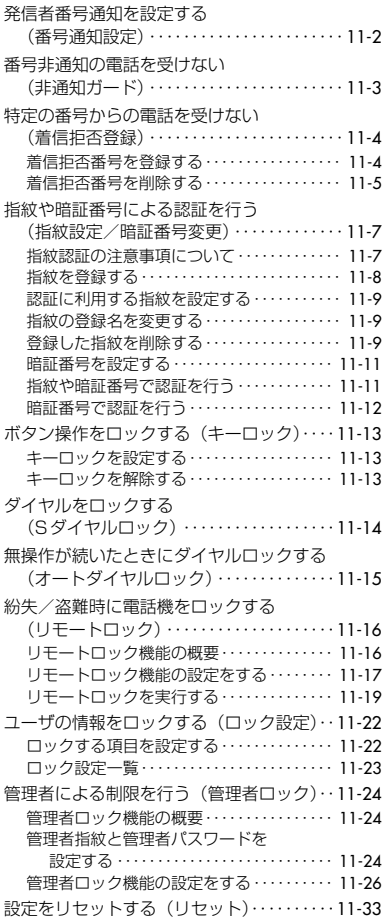

## 12 カメラ

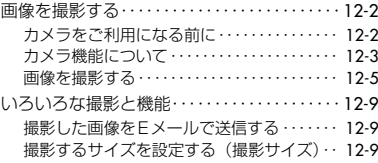

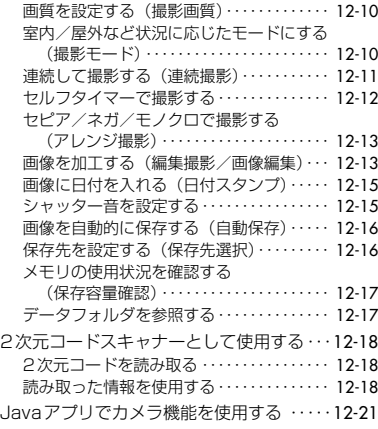

## 13 便利な使いかた

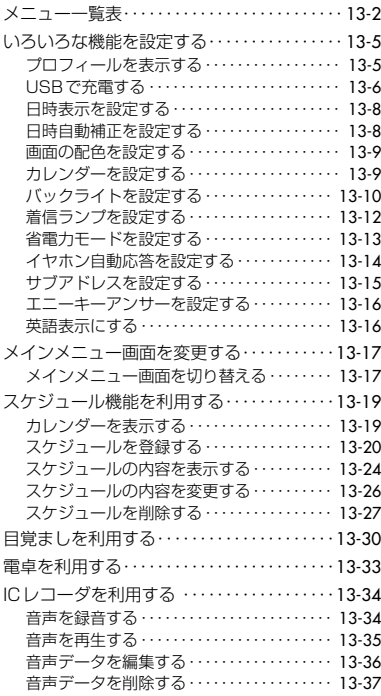

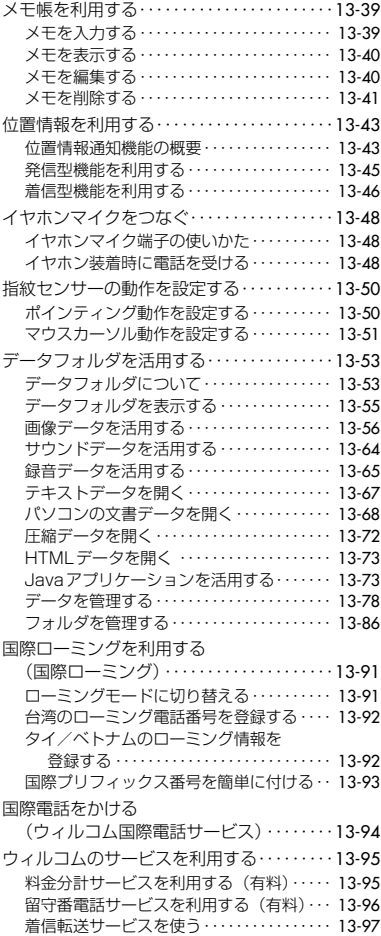

# 14 モードの活用

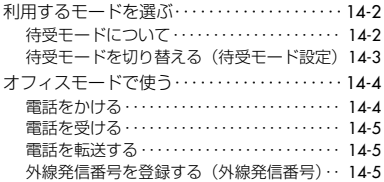

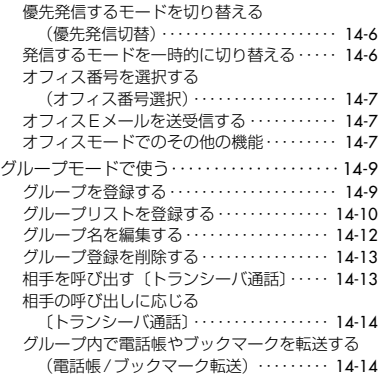

# 15 困ったときは

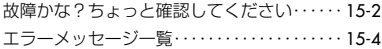

# 付 録

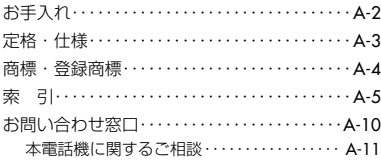

# **本書の見かた**

本書は、基本編と機能解説編の2編構成で説明しています。

#### ▶ 基本編

PHSを初めてご使用になる方や、本電話機の基本的な使いかたを手軽にお知りになりたい方を対象 に、基本的な機能だけをまとめて説明しています。

### ▶ 機能解説編

本電話機の基本的な使いかたを理解している方を対象に、すべての機能の使いかたを網羅しています。 目次や索引を活用して、お知りになりたい情報を素早く検索していただけます。 本書の索引では、機能名をキーにした検索だけでなく、「入力する」、「削除する」のように、操作をキー にして記事を検索できるようになっています。

本書では、以下のように操作方法について説明しています。

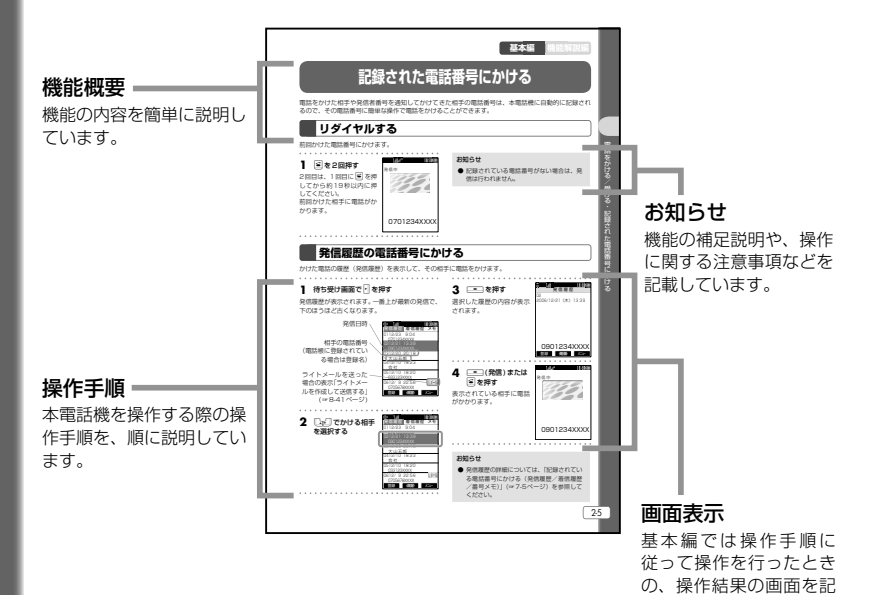

載しています。

# **安全上のご注意̶必ずお守りください**

- ●ご使用前に、この「安全上のご注意」をよくお読みのうえ、正しくご使用ください。また、お読みになっ た後は大切に保管してください。
- ●ここに示した注意事項は、お使いになる人や、他の人への危害、財産への損害を未然に防ぐための内 容を記載していますので、必ずお守りください。

■次の表示の区分は、表示内容を守らず、誤った使用をした場合に生じる危険や損害の程度を説明して います。

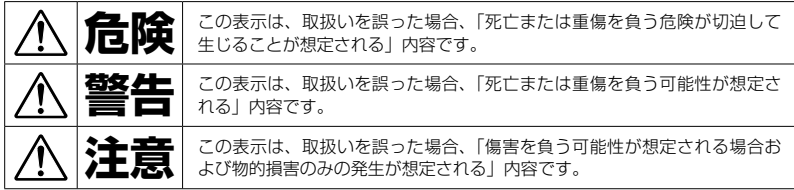

■次の表示の区分は、お守りいただく内容を説明しています。

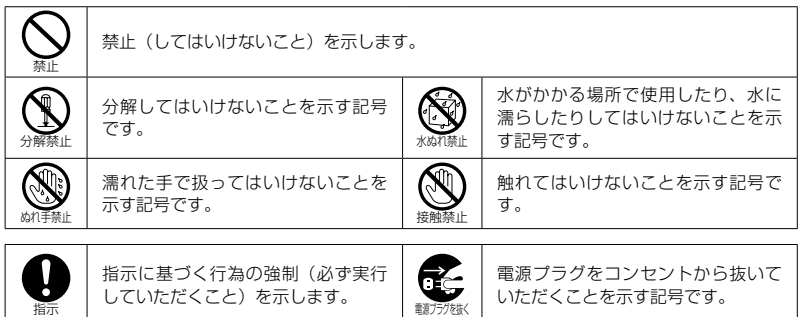

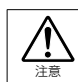

注意を示します。

[免責事項について]

●火災、地震、第三者による行為、その他の事故、お客様の故意または過失、誤用、その他の異常な条 件下での使用により生じた損害について、当社はその責任を負えない場合もございますのであらかじ めご了承ください。

●本商品の使用または使用不能から生ずる付随的な損害(記録内容の変化・消失、通話・録音・通信な どの機会を逃したために生じた損害、事業利益の損失、事業の中断など)に関して、当社はその責任 を負えない場合もございますのであらかじめご了承ください。

●接続機器(パソコンなど)との組み合わせによる誤動作などから生じた損害に関して、当社はその責 任を負えない場合もございますのであらかじめご了承ください。

電話機本体、電池パック、卓上充電器の取扱いについて(共通)

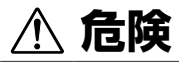

本電話機に使用する電池パックおよび卓上充電器は、指定のものをご使用 ください。

下記指定以外のものを使用した場合は、電池パックの液漏れ、発熱、破裂、発火の 原因となります。 ・リチウムイオン電池パック NBB-9620 ・卓上充電器 NBA-9620

**警告**

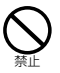

指示

強い衝撃を与えたり、投げつ けたりしないでください。

電池パックの液漏れ、発熱、破裂、発火 や機器の故障、火災の原因となります。

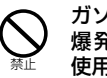

ガソリンスタンドなど、引火、 爆発の恐れがある場所では、 使用しないでください。

プロパンガス、ガソリンなど引火性ガ スや粉塵が発生する場所で使用する と、火災・爆発の原因となります。

**注意**

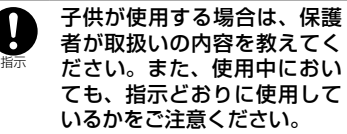

けがなどの原因となります。

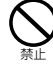

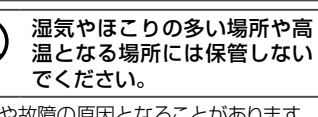

火災や故障の原因となることがあります。

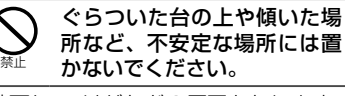

落下して、けがなどの原因となります。

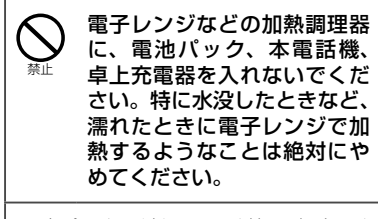

電池パックの液漏れ、発熱、破裂、発 火や、本電話機、卓上充電器の発熱、 発煙、発火や故障の原因となります。

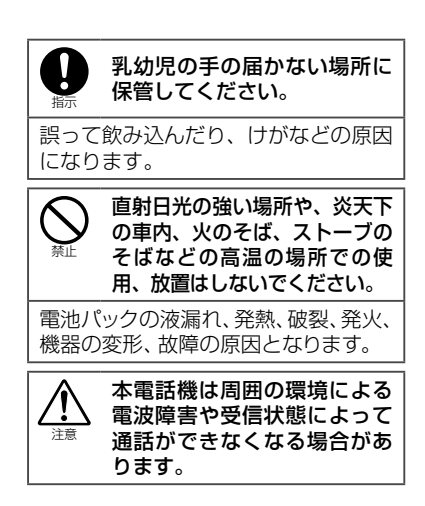

## 電話機本体の取扱いについて

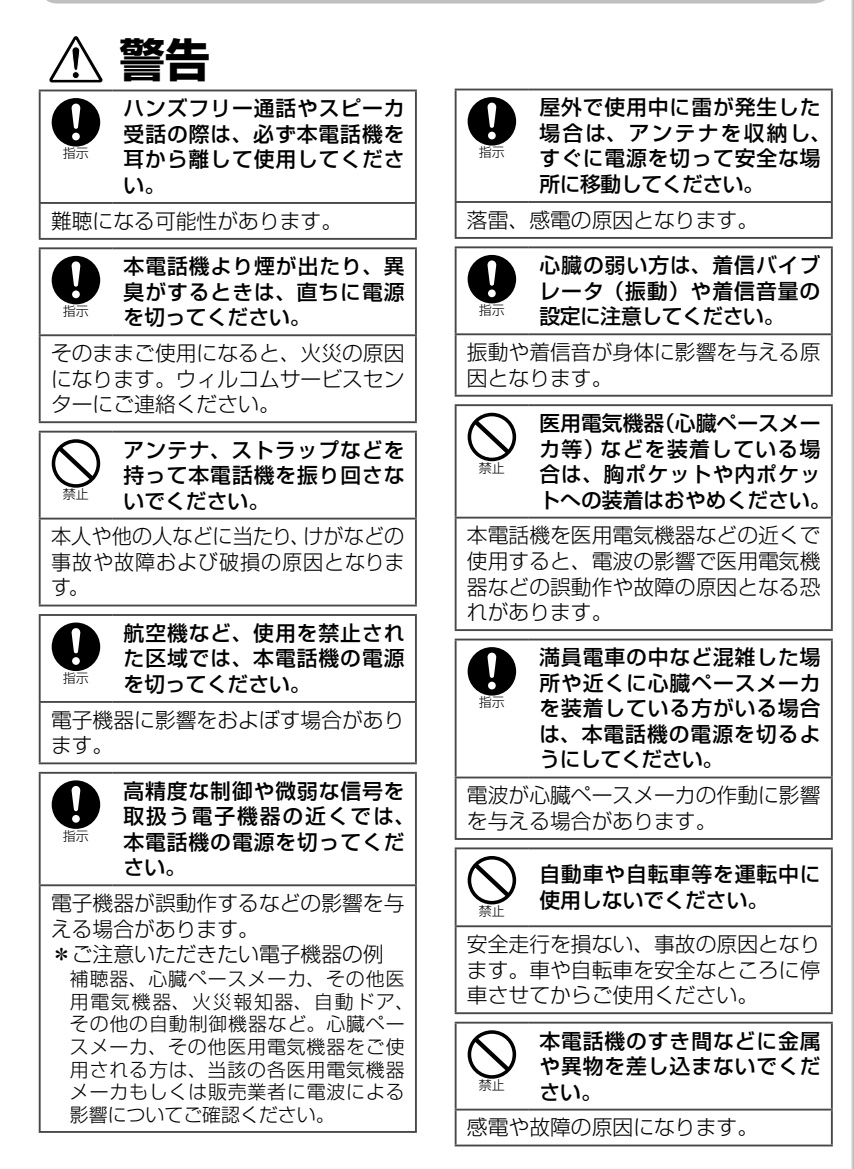

# 電話機本体の取扱いについて〈つづき〉

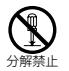

分解、改造をしないでくださ い。

火災、けがなどの事故または故障の原 因になります。

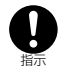

病院内でのご利用にあたって は、必ず各医療機関の指示に 従ってください。

医用電気機器に影響をおよぼす場合が あります。

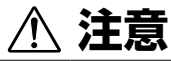

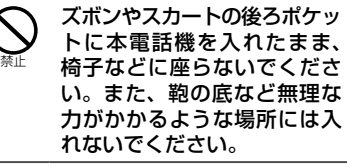

破損や故障の原因となります。

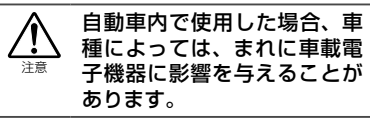

安全走行を損なう原因となります。

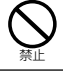

本電話機を胸ポケットに入れ たまま屈まないでください。

本電話機が落下して、故障あるいは人 に当たりけがの原因となることがあり ます。

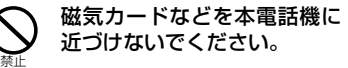

キャッシュカード、クレジットカード、 テレホンカード、フロッピーディスク などの磁気データが消えてしまうこと があります。

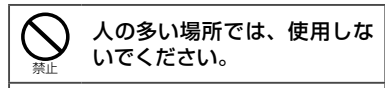

アンテナが人に当たり、けがの原因と なります。

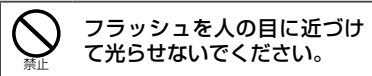

視力障害の原因となります。また、目 がくらんだり驚いたりして事故の原因 となります。

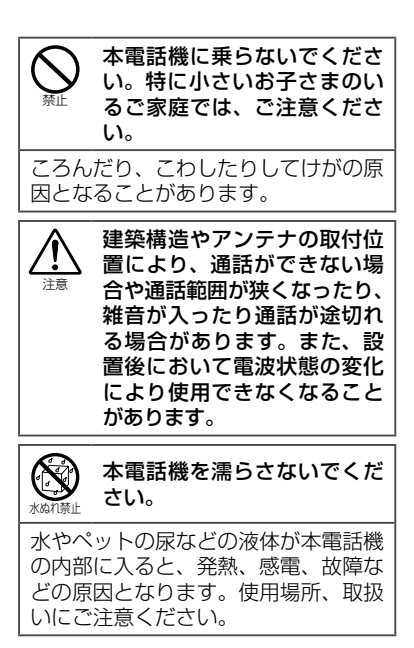

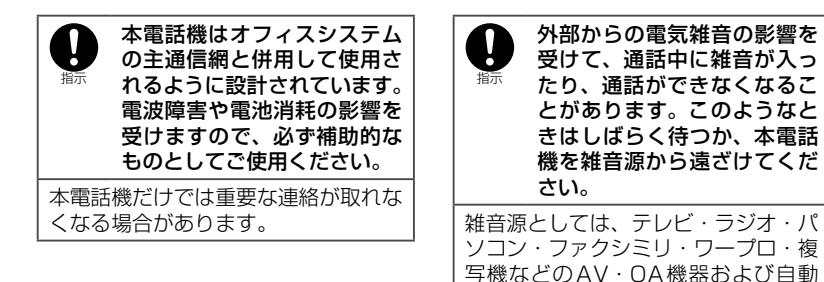

電池パックの取扱いについて

■ 電池パックのラベルに記載されている表示により、電池の種類をご確認ください。

車、オートバイなどがあります。

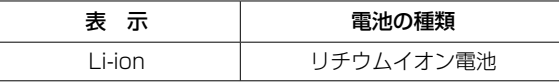

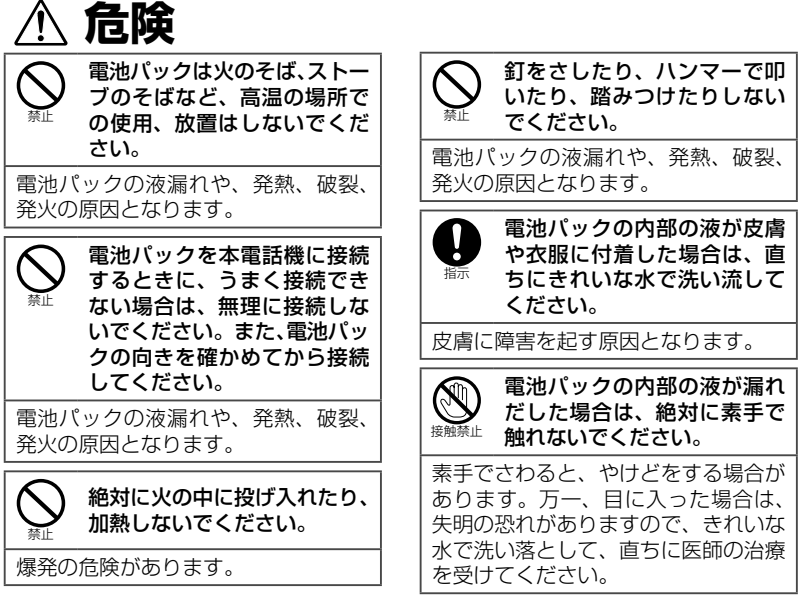

# 電池パックの取扱いについて〈つづき〉

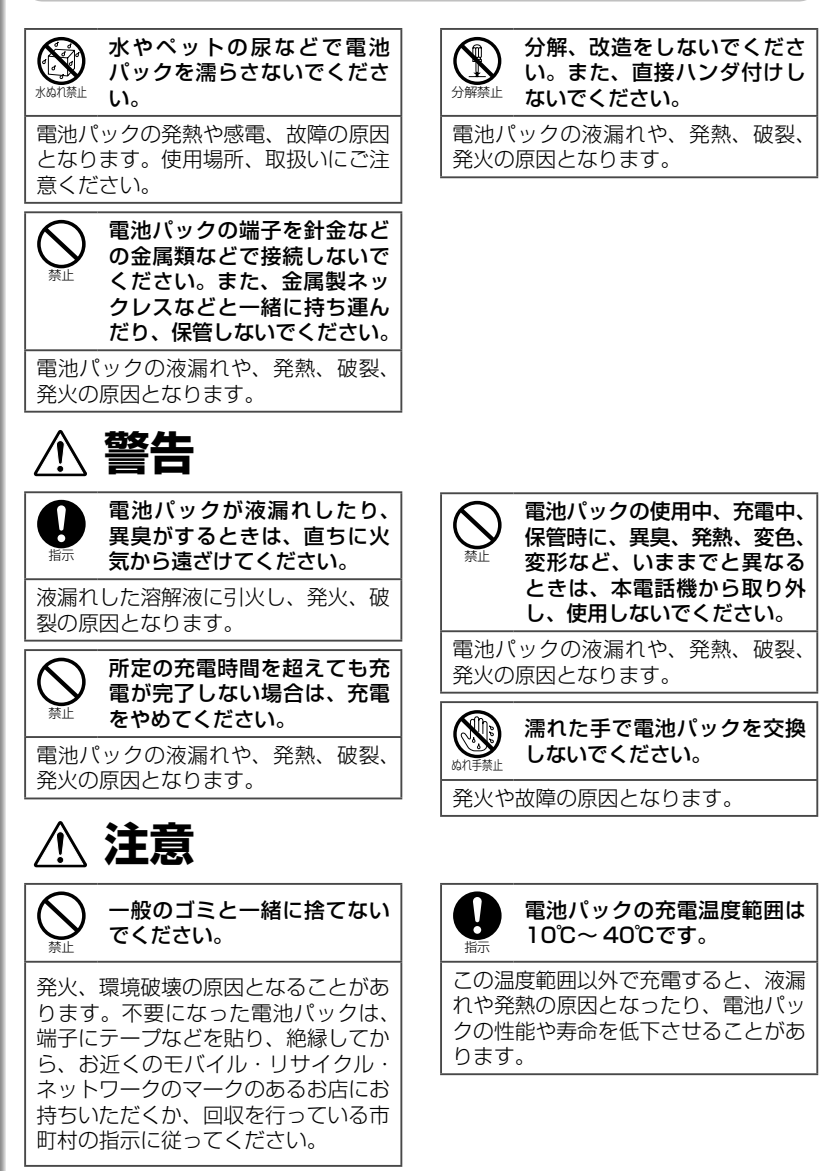

# 卓上充電器の取扱いについて

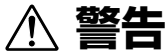

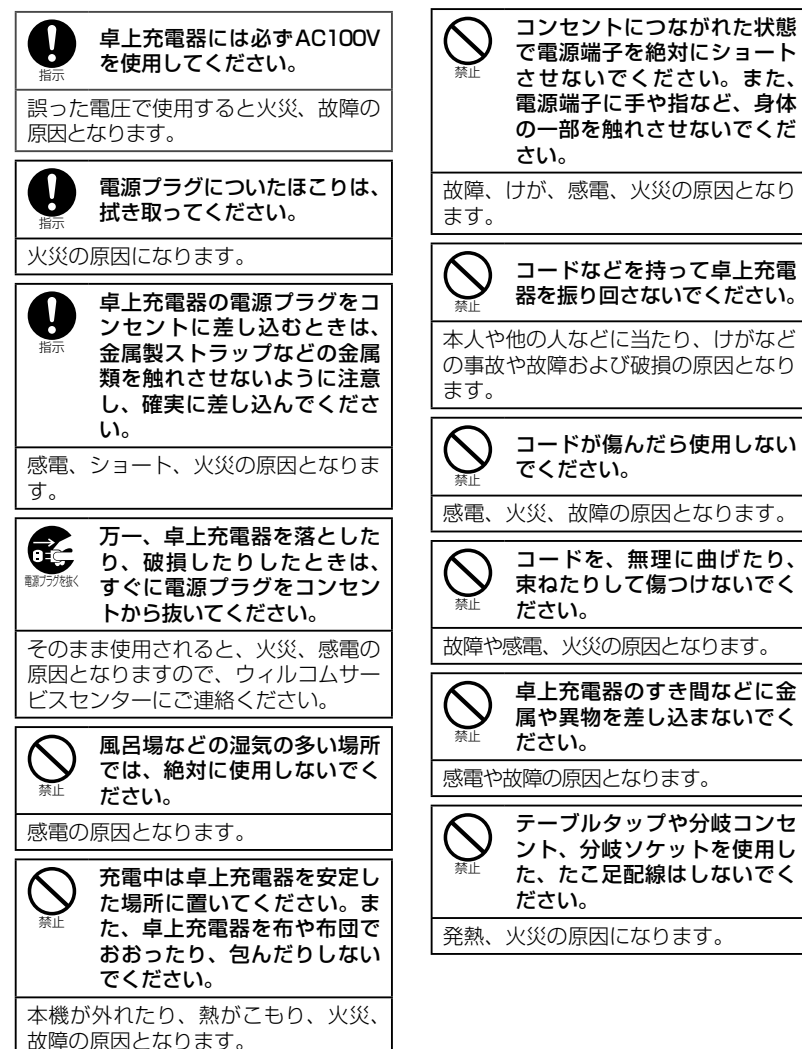

# 卓上充電器の取扱いについて〈つづき〉

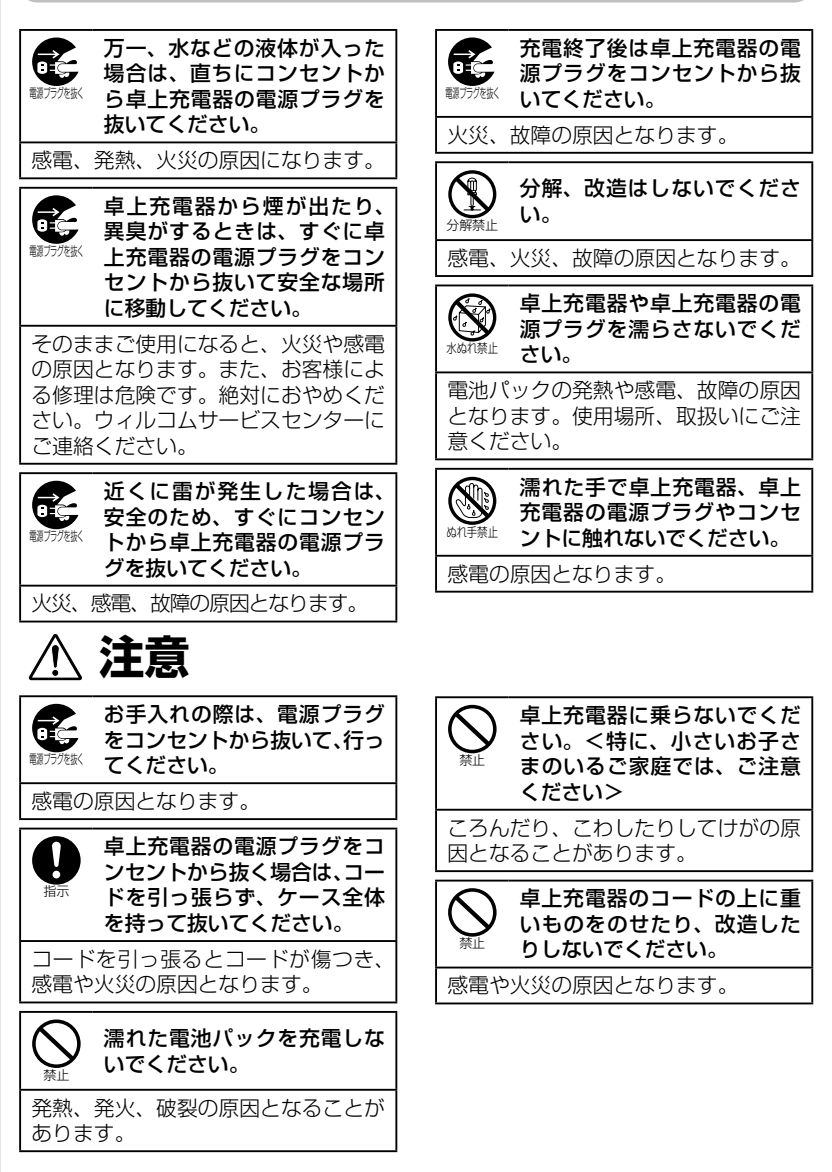

# **取扱い上のお願い**

## ■はじめに

### この製品は総務省の技術基準に適合して います。製品に貼り付けてある銘板をは がさないでください。

製品を分解して改造することは法律により禁 止されています。不法に改造を加えてご使用 になると、法律により罰せられることがあり ます。

## ■共通のお願い

### 本電話機に無理な力がかかるような場所 に置かないでください。

多くの物がつまった荷物の中に入れたり、衣 服のポケットに入れて座ると、液晶画面、内 部基板などの破損、故障の原因となり、保証 の対象外となります。

### 水につけたりしないでください。

おふろの中や水の中につけたりしないでくだ さい。また、できるだけ雨などの水滴がかか らないようにしてください。故障の原因とな り保証の対象外となります。

## 汗や水がついたときにはすぐに拭いてく ださい。

汗をかいた手でさわったり、汗をかいた衣服 のポケットに入れたりしないでください。汗 が内部に侵入し故障の原因になります。汗や 水がついたときにはすぐに乾いた布で拭いて ください。

## お手入れは乾いた柔らかい布で行ってく ださい。

濡れたぞうきんなどで拭くと、故障の原因と なります。また、アルコール、シンナー、ベ ンジン、洗剤などで拭くと、印刷が消えたり、 色があせたりすることがあります。

### 端子は時々乾いた綿棒で清掃してくださ い。

本電話機の充電端子や卓上充電器の電源端子 が汚れていると接触が悪くなり、電源が切れ ることがあります。また、充電不十分の原因 となりますので、汚れたときは、端子を乾い た布、綿棒などで拭いてください。

## エアコンの吹き出し口の近くに置かない でください。

急激な温度の変化により結露し、内部が腐蝕 し故障の原因となります。

## ■電話機本体についてのお願い

極端な高温、低温はさけてください。 温度は0℃~ 40℃、湿度は35% ~ 85%の 範囲でお使いください。

### 一般の電話機やテレビ、ラジオなどから なるべく離れた場所でご使用ください。

一般の電話機やテレビ、ラジオなどをお使い になっている近くで使用すると、影響を与え る場合があります。

### 電子レンジをご使用のときには…。

電磁波の影響で雑音が入ったり通話が途切れ たりすることがあります。

電子機器から発生されるノイズ等により、 本電話機の動作に影響を与える場合があ ります。

#### お手入れは乾いた柔らかい布で行ってく ださい。

ディスプレイやケースを硬い布などで強くこ すると、傷がつく場合があります。お取扱い には十分ご注意いただき、お手入れは乾いた 柔らかい布(めがね拭きなど)で行ってくだ さい。

また、ディスプレイに水滴や汚れが付着した まま放置すると、染みになったりしますので、 すみやかに拭き取るようにしてください。

### お客様ご自身で本電話機に登録された内 容は、別にメモを取るなどして保管して くださるようお願いします。

万一登録された内容が消失してしまうことが あっても、当社としては責任を負いかねます のであらかじめご了承ください。

## ■指紋センサー取り扱いについて のお願い

指紋センサー部表面はキズがつきやすい ため、以下の点についてご注意をお願い します。

### ・ ほこりやゴミがついた状態で指紋セン サーを操作しないでください。

指先や指紋センサー表面に、ほこり、ゴミ、 砂などが付着した状態で、指紋センサーを 操作すると、キズがつき故障の原因となり ます。

・ 指紋センサーの表面を拭く場合は、柔 らかい布でやさしく拭いてください。 指紋センサー表面をゴミのついた布で拭い たり、ごしごしこすったりすると、キズが つき故障の原因となります。

#### ・ 硬いもので指紋センサー表面をこすら ないでください。 指紋センサー表面を金属など硬いものでこ すると、キズがつき故障の原因となります。

## ・ 鍵やコインなどと一緒にカバンやポケッ トに入れないでください。

輸送中に鍵やコインなどと指紋センサー表 面が接触し、キズがつく恐れがあります。 キズがつくのを防ぐため、カバンやポケッ トなどに入れる際は、袋に入れることをお 勧めします。

### ・ ストラップ(アクセサリ)でキズをつ けないようにしてください。

金属など硬いストラップ (アクセサリ)を 電話機につける場合は、指紋センサー表面 にあたらないようにしてください。

### 指紋センサーは時々乾いた柔らかい布で 清掃してください。

指紋センサーが汚れていたり表面に水分が付 着していたりすると、指紋の読み取りができ なくなり認証率が低下したり、画面項目の選 択や決定といった操作ができなくなることが あります。

## ■電池パックについてのお願い

#### 充 電 は、 適 正 な 周 囲 温 度 (10 ℃ ~ 40℃)の場所で行ってください。

初めてお使いのときや、長時間ご使用になら なかったときは、ご使用前に必ず充電してく ださい。

電池パックの使用時間は、使用環境や電 池パックの劣化の具合により異なります。

直射日光があたらず、風通しのよい涼し い場所に保管してください。

長時間使用しないときは、使いきった状 態で、本電話機から外して保管してくだ さい。

#### 電池パックは消耗品です。

使用状態によっても異なりますが、十分に充 電しても使用時間が極端に短くなったときは、 電池パックの交換時期です。指定の新しい電 池パックをお買い求めください。

#### 不要になった電池パックは一般のゴミと 一緒に捨てないでください。

不要になった電池パックは、端子にテープな どを貼り絶縁してから、お近くのモバイル・ リサイクル・ネットワークのマークのあるお 店にお持ちいただくか、回収を行っている市 町村の指示に従ってください。

## ■卓上充電器についてのお願い

次のような場所では充電しないでくださ い。

周囲の温度が10℃以下または40℃以上にな るところ

湿気、ほこり、振動の多い場所(誤動作の原 因となります。)

一般の電話機やテレビ、ラジオなどの近く(ラ ジオなどに雑音が入ることがあります。)

#### 充電中、卓上充電器が温かくなることが ありますが、異常ではありませんのでそ のままご使用ください。

抜け防止機構のあるコンセントを使用の場合、 そのコンセントの取扱説明書に従ってくださ い。

## ■ microSD カード(別売り)に ついてのお願い

microSDカードにデータを保存している ときなどにmicroSDカードを取り外し たり、本電話機の電源を切ったり、衝撃 を与えたりしないでください。

microSDカードのデータが破損されることが あります。

microSDカードが取り付けられていると きに本電話機に落下などの強い衝撃を与 えるとmicroSDカードが飛び出すこと がありますのでご注意ください。

microSDカードに保存されたデータは、 バックアップを取るなどして別に保管し てくださるようお願いします。

万一保存されたデータが消失または変化して しまうことがあっても、当社としては責任を 負いかねますのであらかじめご了承ください。

microSDカードの取り扱いについては、 ご購入したmicroSDカードに添付の取 扱説明書をご覧ください。